## **Приложение B. Ограничения cMT Viewer**

Панель серии cMT доступны локально (посредством физического контакта с экраном панели) или удаленно с другого устройства, на котором запущен cMT Viewer или VNC viewer. Однако, обратите внимание, что некоторые функции не работают при удаленном подключении с помощью клиента cMT Viewer (на iOS, на Android, на ПК, в cMT-iV5/iV6), даже если эти функции работают на самой панели cMT серии. Пожалуйста, учитывайте это при разработке проектов.

Функции, которые не работают в удаленном cMT Viewer:

- **Проводник**
- **Медиа проигрыватель**
- **Видео вход:** USB камера
- **Видео вход:** IP камера
- **Видео вход:** видео вход (аналоговый)
- **Изображение**
- **PDF Ридер**
- **Просмотрщик VNC**
- **Следующие функции [Функциональной клавиши]:**
	- печатная копия экрана,
	- импорт данных пользователя / Пользователя [USB-ключ безопасности]
- **Следующие функции [Управление ПЛК]:**

печатная копия экрана: файл сохраняется на внешнем диске в HMI

- подсветка: управление подсветкой экрана панели
- **Следующие функции [Журнала операций]:**

печать журнала операций: журналы сохраняются на внешнем диске в панели

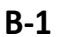

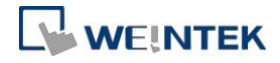